## 日本前庭理学療法研究会学術集会 一般演題用 ePoster作成手順

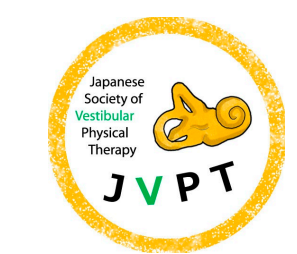

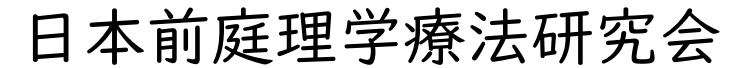

- ePosterはPDFのA4サイズでWEB上で掲示されます。
- 作成方法は自由ですが、パワーポイントでの作成方法を1例として説 明します。
- ここで提示されている方法以外で作成した場合でもサイズはA4サイ ズにするようにしてください。
- 現地で発表予定の方はe-Posterを提出し、A0サイズに拡大して印 刷したものを当日はお持ちください

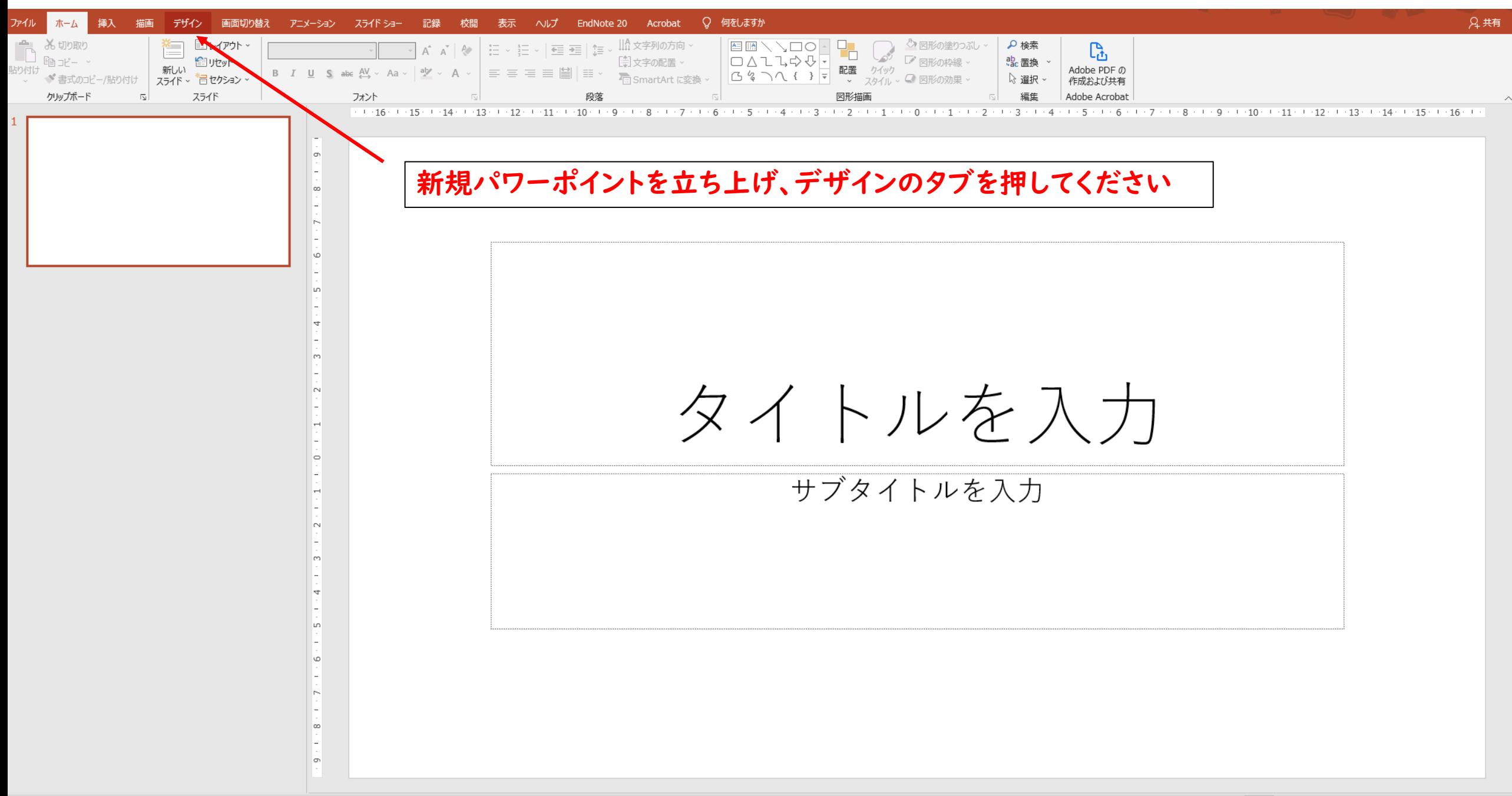

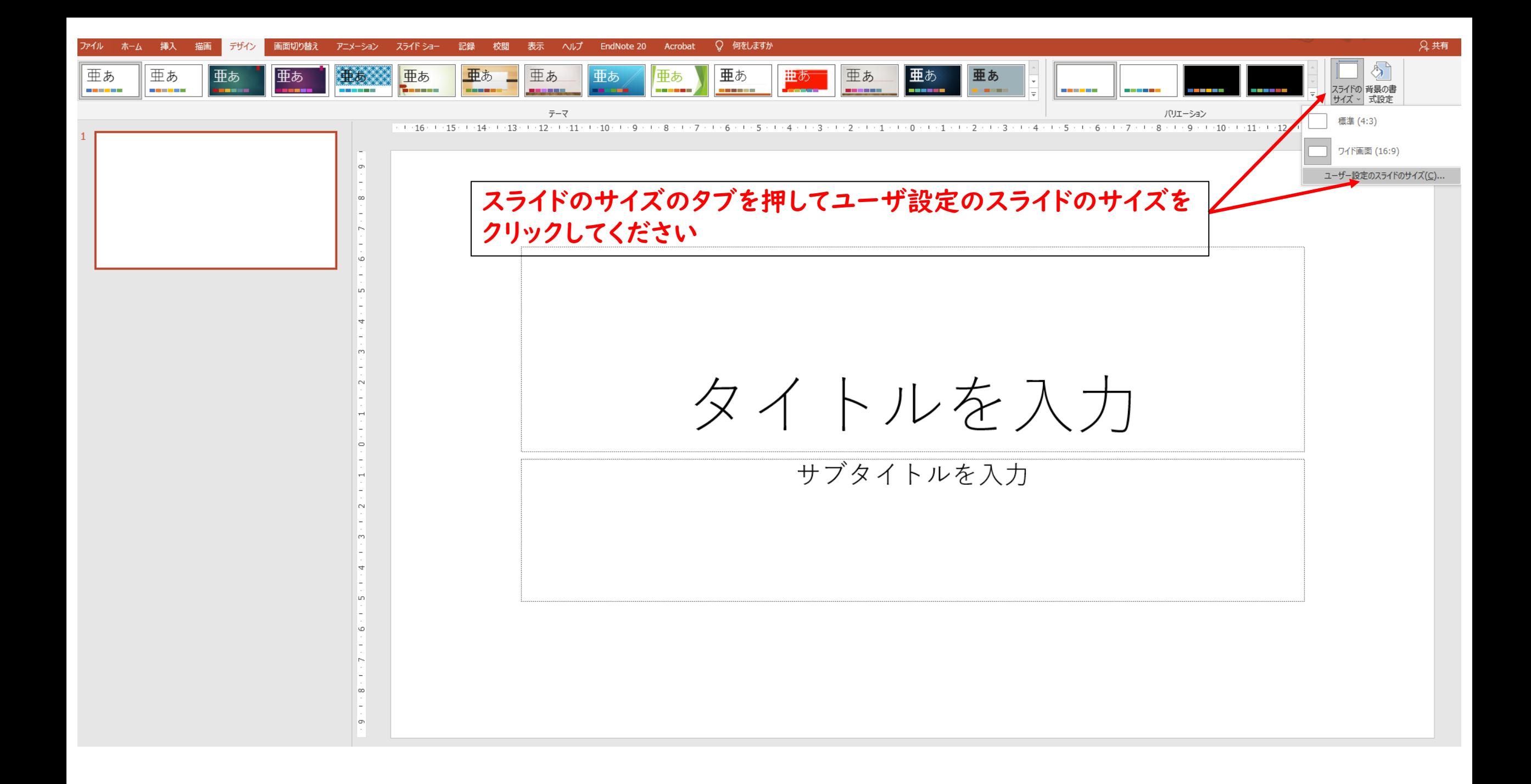

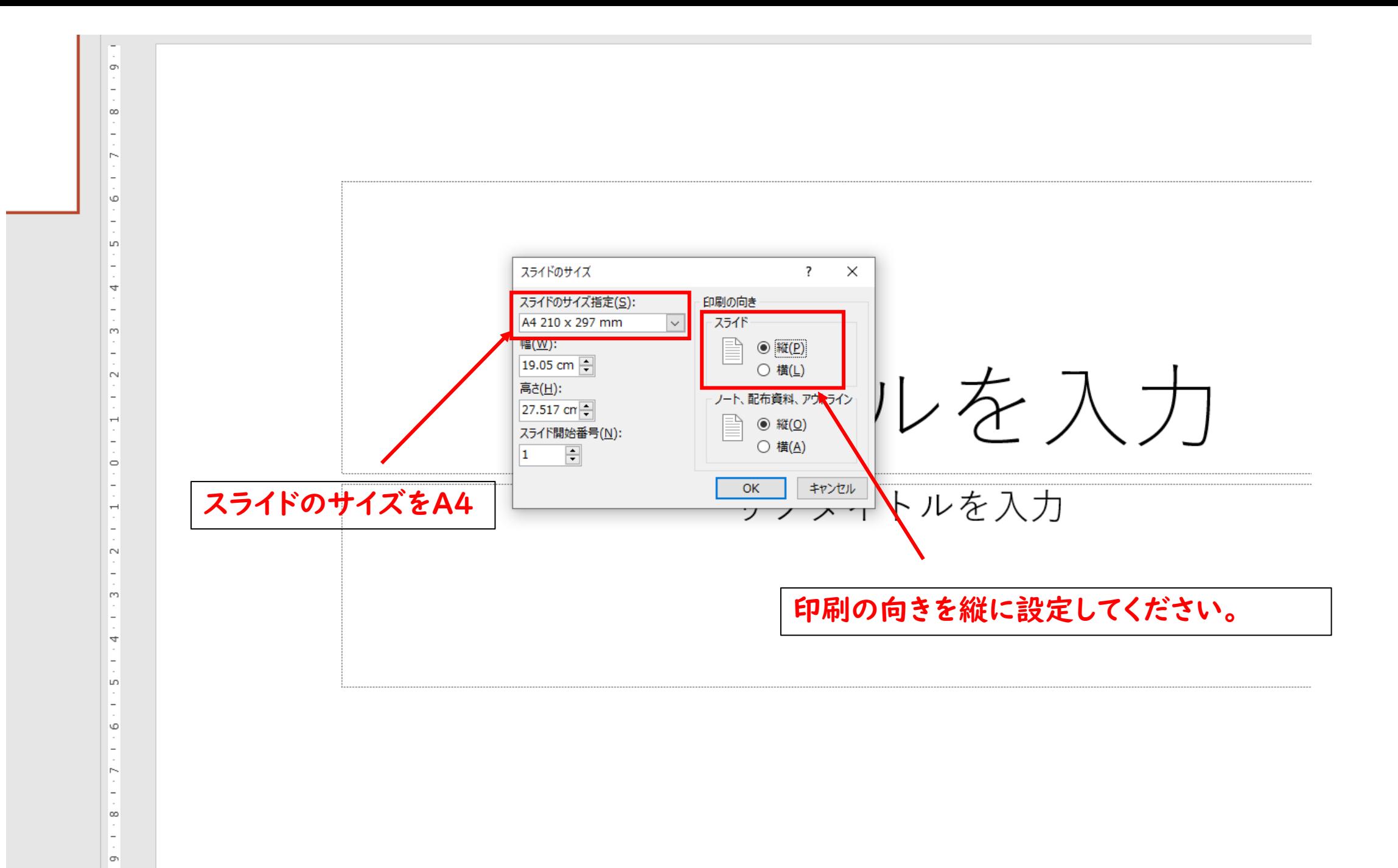

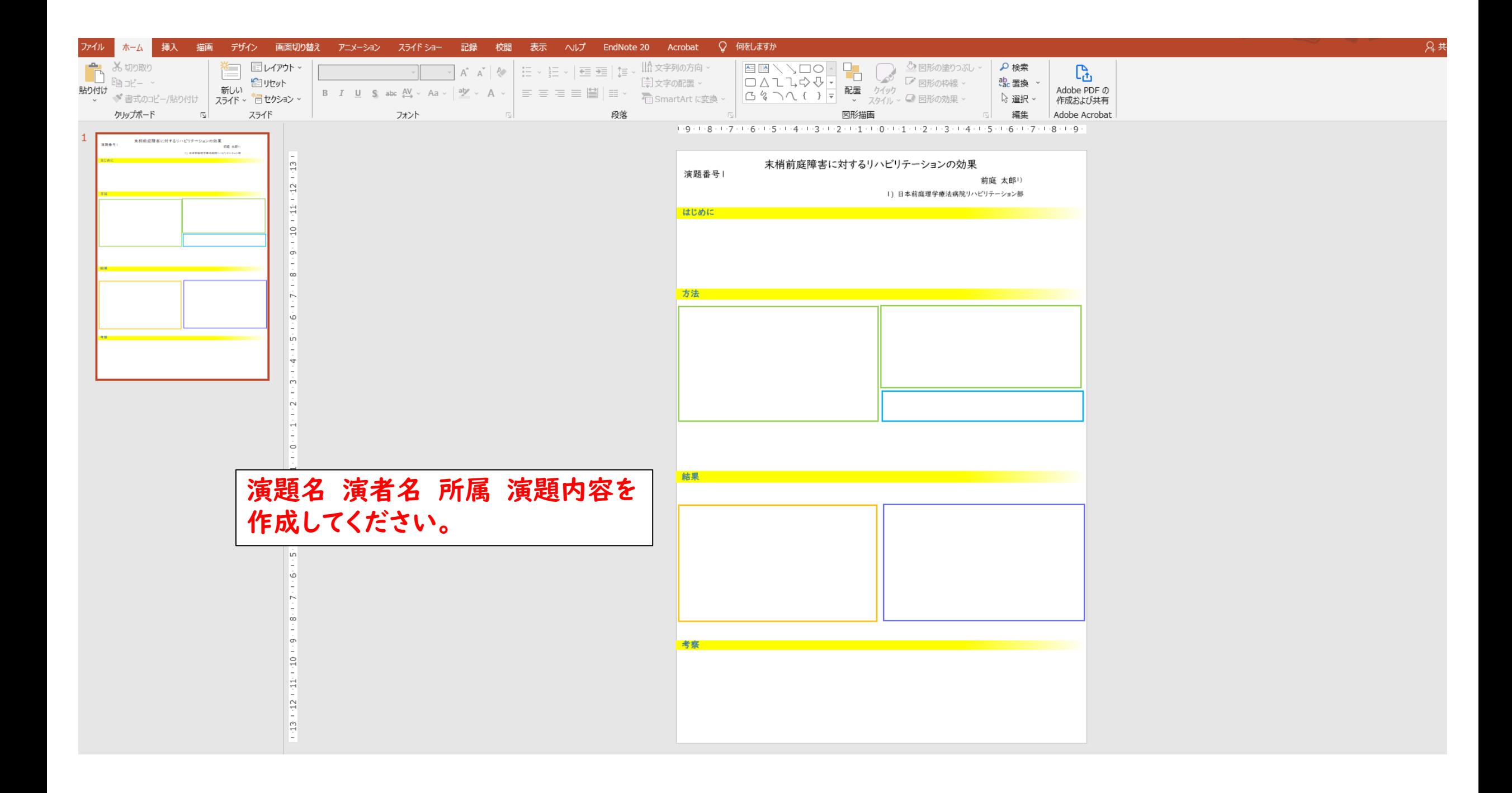

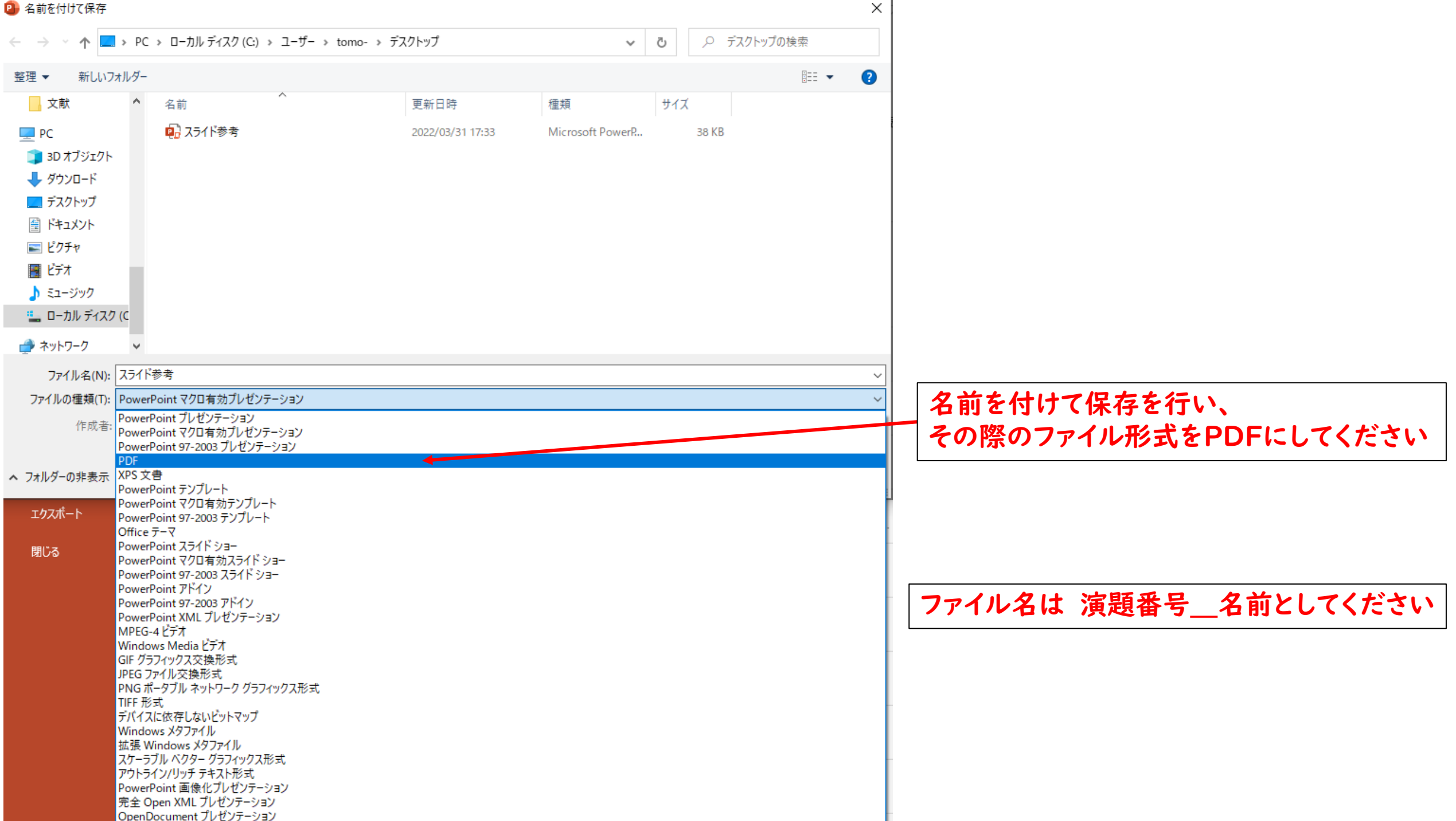

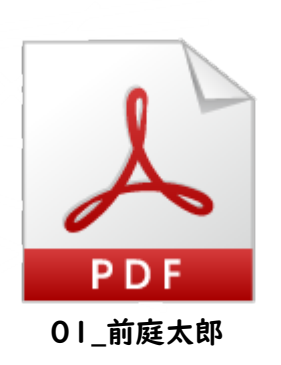

- これでePosterの完成です
- 当日、現地参加の先生はA0サイズに拡大印刷して持ってきてください